# **CHAPTER 8**

# *Algorithms*

(Solutions to Odd-Numbered Problems)

# **Review Questions**

- 1. An algorithm is an ordered set of unambiguous steps that produces a result and terminates in a finite time.
- 3. Universal Modeling Language (UML) is a pictorial representation of an algorithm. It hides all of the details of an algorithm in an attempt to give the big picture; it shows how the algorithm flows from beginning to end.
- 5. A sorting algorithm arranges data according to their values.
- 7. A searching algorithm finds a particular item (target) among a list of data.
- 9. An algorithm is iterative if it uses a loop construct to perform a repetitive task.

## **Multiple-Choice Questions**

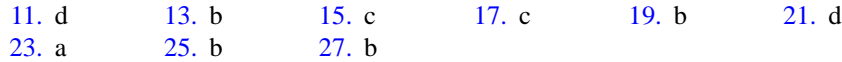

### **Exercises**

29. The value of **Sum** after each iteration is shown below:

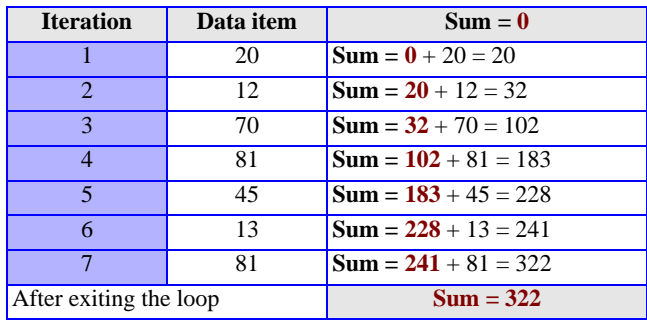

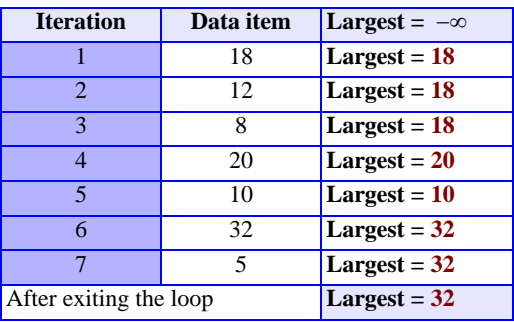

31. The value of **Largest** after each iteration is shown below:

33. The status of the list and the location of the wall after each pass is shown below:

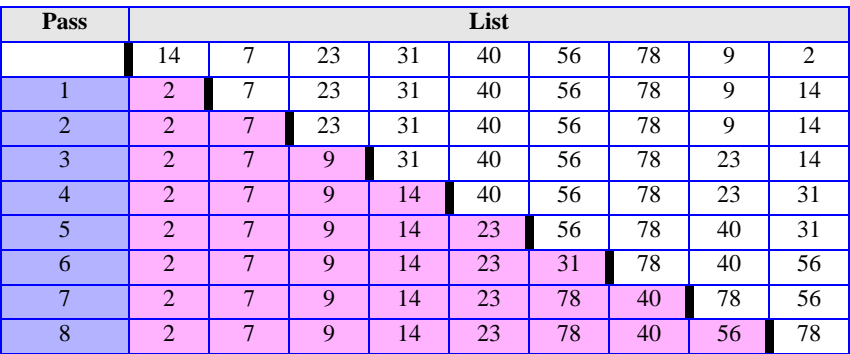

35. The status of the list and the location of the wall after each pass is shown below:

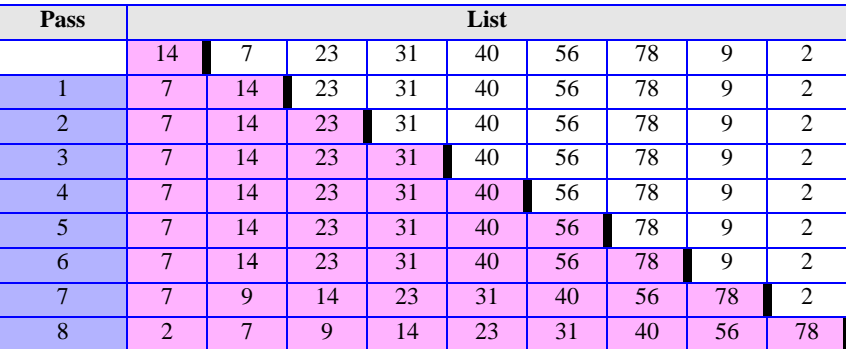

37. The status of the list and the location of the wall after each pass is shown below

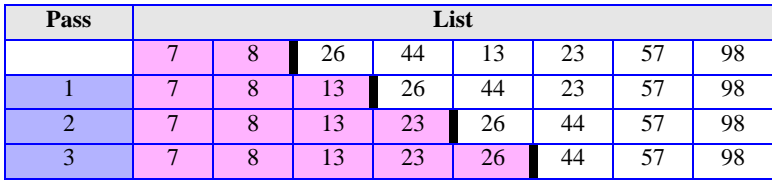

39. The binary search for this problem follows the table shown below. The target (88) is found at index  $i = 7$ .

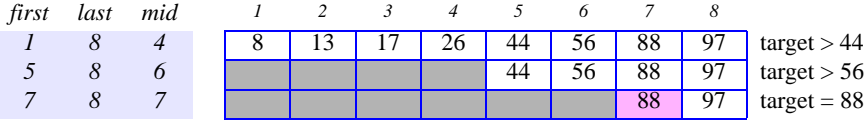

41. The sequential search follows the table shown below. The target (20) is not found.

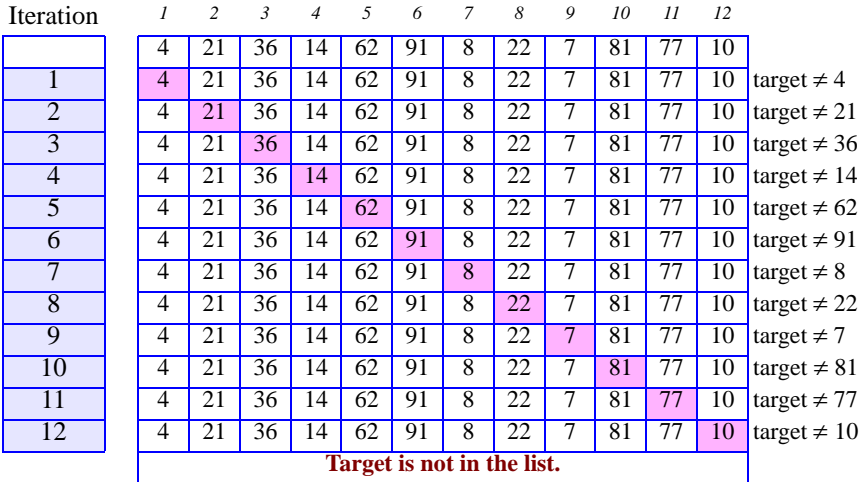

43. Iterative evaluation of  $(6!) = 720$  is shown below.:

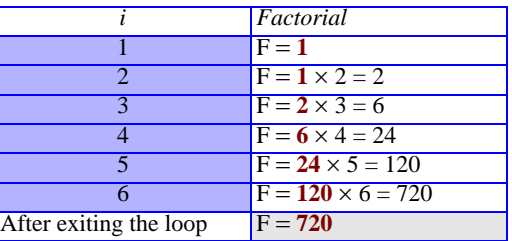

<span id="page-2-1"></span>45. [Algorithm S8.45](#page-2-0) shows the pseudocode for evaluating gcd.

#### <span id="page-2-0"></span>**Algorithm S8.45** *[Exercise 45](#page-2-1)*

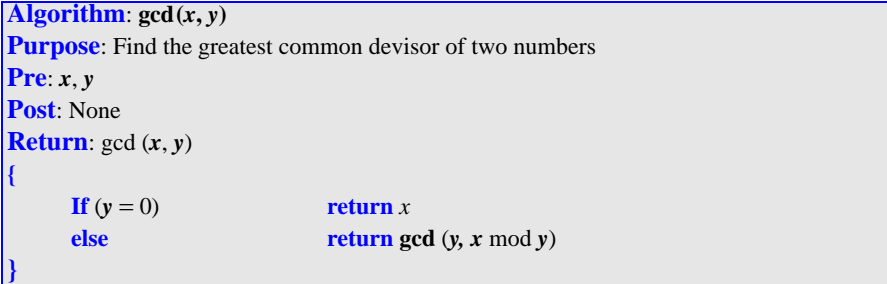

<span id="page-3-1"></span>47. [Algorithm S8.47](#page-3-0) shows the pseudocode for evaluating combination.

```
Algorithm S8.47 Exercise 47
```

```
Algorithm: Combination(n, k)
Purpose: It finds the combination of n objects k at a time
Pre: Given: n and k
Post: None
Return: C(n, k)
{
     If (k = 0 \text{ or } n = k) return 1
     else return C(n-1, k) + C(n-1, k-1)}
```
49. [Algorithm S8.49](#page-3-2) shows the pseudocode for evaluating Fibonacci sequence.

<span id="page-3-2"></span>**Algorithm S8.49** *Exercise 49*

| <b>Algorithm:</b> Fibonacci $(n)$                           |                                                            |  |
|-------------------------------------------------------------|------------------------------------------------------------|--|
| <b>Purpose:</b> It finds the elements of Fibonacci sequence |                                                            |  |
| <b>Pre</b> : Given: $n$                                     |                                                            |  |
| <b>Post:</b> None                                           |                                                            |  |
| <b>Return:</b> Fibonacci $(n)$                              |                                                            |  |
|                                                             |                                                            |  |
| If $(n=0)$                                                  | return 0                                                   |  |
| If $(n=1)$                                                  | return 1                                                   |  |
| else                                                        | <b>return</b> (Fibonacci $(n - 1)$ + Fibonacci $(n - 2)$ ) |  |
|                                                             |                                                            |  |

51. The UML for the selection sort is shown in [Figure S8.51.](#page-4-0) The inner loop finds the location of the smallest element in the unsorted list. The three instructions after the inner loop swap this element with the first element in the unsorted list. Before searching for the smallest element, we assume that the first element in the unsorted list is the smallest one.

<span id="page-4-0"></span>**Figure S8.51** *Exercise 51*

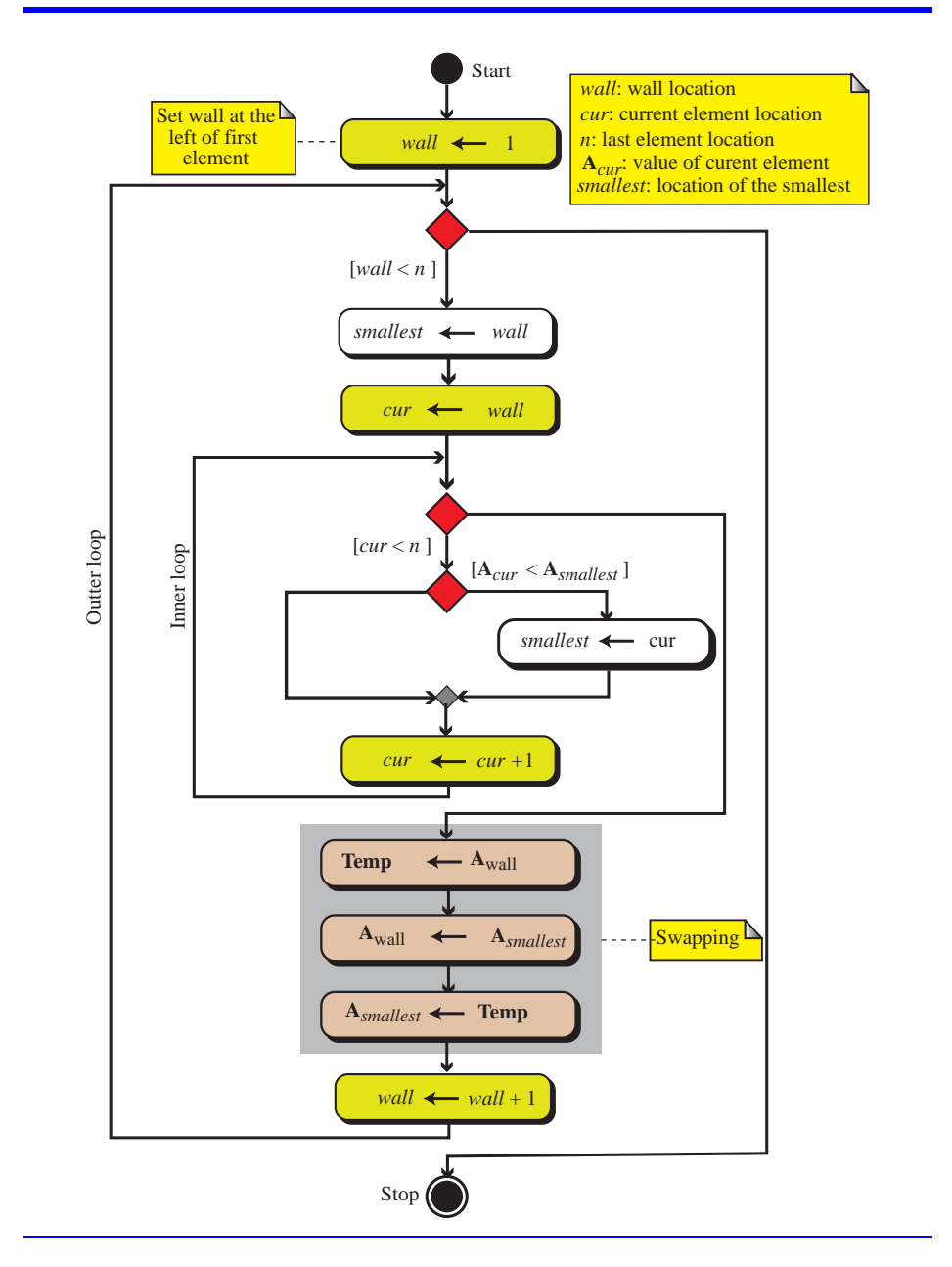

53. The UML for insertion sort is shown in [Figure S8.53](#page-5-0). The inner loop finds the location of the insertion. We shift the elements in the sorted sublist until we find the appropriate location to insert the element. When the algorithm exits the inner loop, insertion can be done. We have used a true/false value, **Found**, to stop shifting when the location of the insertion is found.

<span id="page-5-0"></span>**Figure S8.53** *Exercise 53*

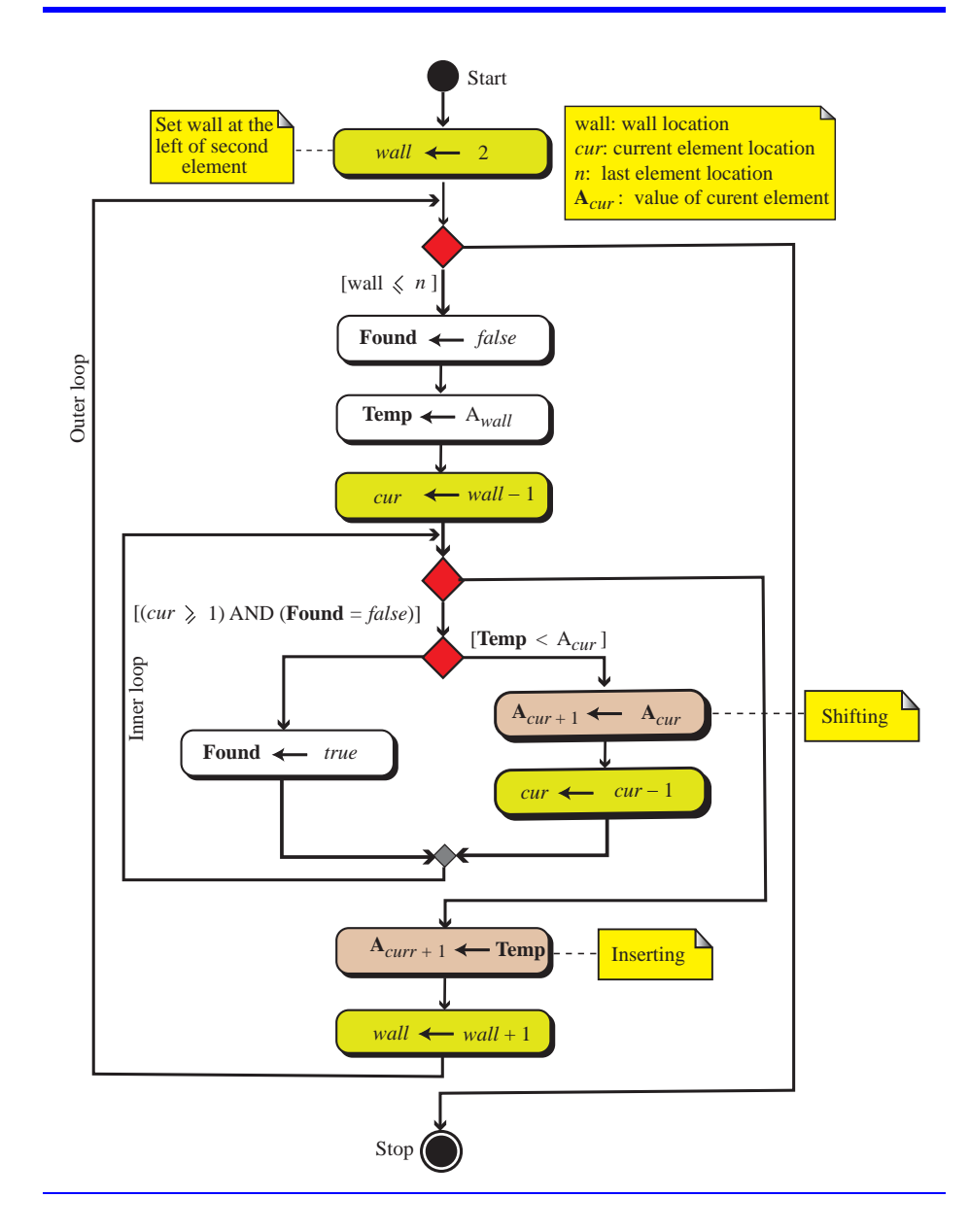

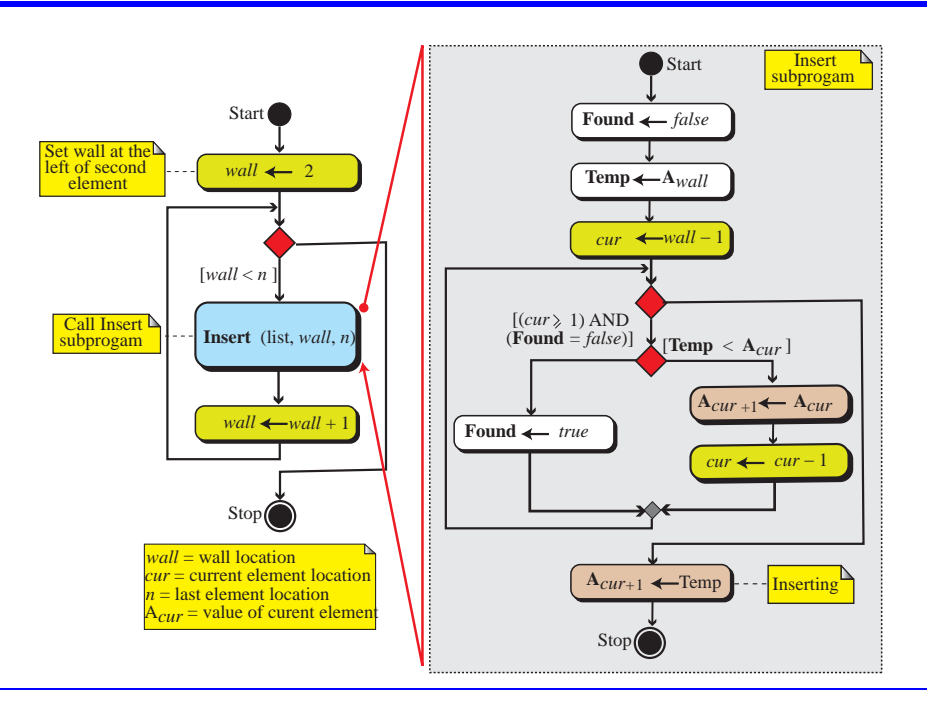

<span id="page-6-1"></span>55. The UML is shown in [Figure S8.55.](#page-6-1) The program calls the Insert subprogram **Figure S8.55** *Exercise 55*

57. [Algorithm S8.57](#page-6-0) shows the pseudocode for finding the product of integers.

#### <span id="page-6-0"></span>**Algorithm S8.57** *Exercise 57*

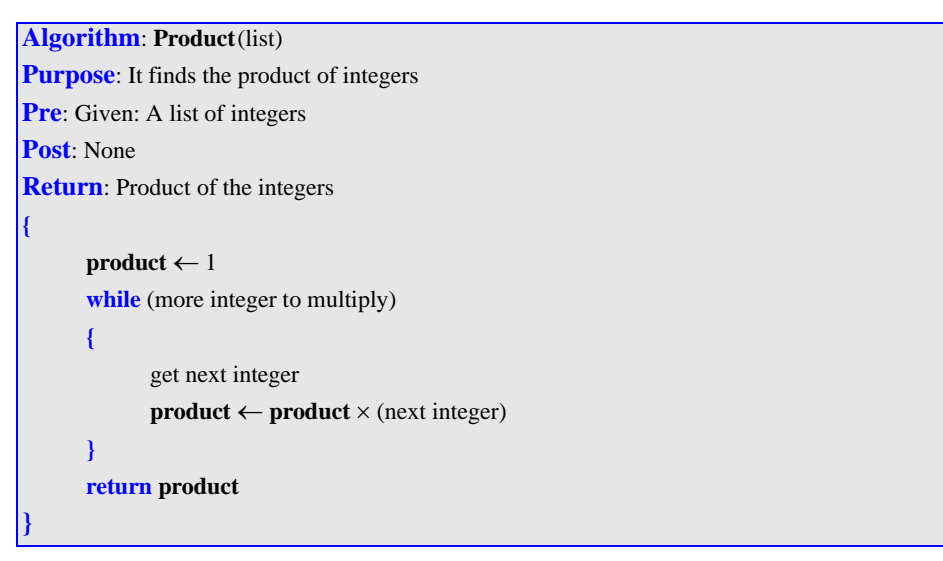

59. [Algorithm S8.59a](#page-7-0) shows the pseudocode for the selection sort routine that uses a subprogram. Finding the smallest numbers in the unsorted side is performed by a subalgorithm called FindSmallest ([Algorithm 8.59b](#page-7-1)).

<span id="page-7-0"></span>**Algorithm S8.59a** *Exercise 59*

|                                                            |                     | <b>Algorithm: SelectionSort</b> (list, n)            |                                                                                                    |  |
|------------------------------------------------------------|---------------------|------------------------------------------------------|----------------------------------------------------------------------------------------------------|--|
| <b>Purpose:</b> to sort a list using selection sort method |                     |                                                      |                                                                                                    |  |
|                                                            |                     | <b>Pre</b> : Given: A list of numbers                |                                                                                                    |  |
| <b>Post</b> : None                                         |                     |                                                      |                                                                                                    |  |
| <b>Return</b> :                                            |                     |                                                      |                                                                                                    |  |
| {                                                          |                     |                                                      |                                                                                                    |  |
|                                                            | wall $\leftarrow$ 1 |                                                      | // Set wall at the left of first element                                                                     |  |
|                                                            |                     | while (wall $\langle n \rangle$ )                    |                                                                                                    |  |
|                                                            | ₹                   |                                                      |                                                                                                    |  |
|                                                            |                     |                                                      | // Call the FindSmallest<br><i>smallest</i> $\leftarrow$ <b>FindSmallest</b> (list, <i>wall</i> , <i>n</i> ) |  |
|                                                            |                     | Temp $\leftarrow$ A <sub>wall</sub>                  | // The next three lines perform swapping                                                                     |  |
|                                                            |                     | $\mathbf{A}_{wall} \leftarrow \mathbf{A}_{smallest}$ |                                                                                                    |  |
|                                                            |                     | $\mathbf{A}_{smallest} \leftarrow \text{Temp}$       |                                                                                                    |  |
|                                                            |                     | wall $\leftarrow$ wall + 1                           | // Move wall one element to the right                                                                        |  |
|                                                            |                     |                                                      |                                                                                                    |  |
|                                                            |                     | return SortedList                                    |                                                                                                    |  |
|                                                            |                     |                                                      |                                                                                                    |  |
|                                                            |                     |                                                      |                                                                                                    |  |

<span id="page-7-1"></span>**Algorithm 8.59b** *Exercise 59*

```
Algorithm: FindSmallest(list, wall, n)
Purpose: To find the smallest number in an unsorted list
Pre: Given: A list of numbers
Post: None
Return: The location of the smallest element in the unsorted list
{
     smallest ← wall // Assume the first element is the smallest one
     cur ← wall // The current item is the one left to the wall
     while (cur < n){
           if (Acur < Asmallest) smallest ← cur
           cur \leftarrow cur + 1 //Move the current element
     }
     return smallest
}
```
61. [Algorithm S8.61a](#page-8-0) shows the pseudocode for the bubble sort routine that uses a subprogram. The bubbling of the numbers in the unsorted side is performed by a subalgorithm called Bubble ([Algorithm 8.61b](#page-8-1)).

#### <span id="page-8-0"></span>**Algorithm S8.61a** *Exercise 61*

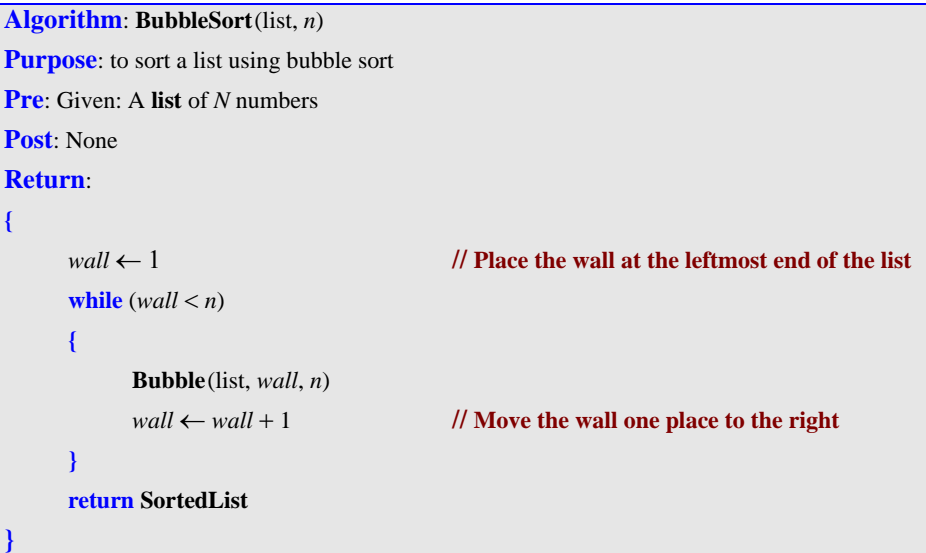

<span id="page-8-1"></span>**Algorithm 8.61b** *Exercise 61*

```
Algorithm: Bubble(list, wall, n)
Purpose: to bubble an unsorted list
Pre: Given: A list, N and location of the wall 
Post: None
Return: 
{
      cur \leftarrow n // Start from the end of the list
      while (cur > wall)) // Bubble the smallest to the left of unsorted list
      {
            if (A_{cur} < A_{cur-1}) // Bubble one location to the left
             {
                   \textbf{Temp} \leftarrow \textbf{A}_{cur}\mathbf{A}_{cur} ← \mathbf{A}_{cur-1}Acur−1 ← Temp
             }
             cur ← cur − 1 
      }
}
```
63. [Algorithm S8.63a](#page-9-1) shows the pseudocode for the insertion sort routine that uses a subprogram [\(Algorithm S8.63b](#page-9-0)).

<span id="page-9-1"></span>**Algorithm S8.63a** *Exercise 63*

```
Algorithm: InsertionSort(list, n)
Purpose: to sort a list using insertion sort
Pre: Given: A list of N numbers
Post: None
Return: Sorted list
{
       wall \leftarrow 2while (wall \lt n)
       {
              Insert (list, wall, n)
              wall \leftarrow wall + 1}
}
```
<span id="page-9-0"></span>**Algorithm S8.63b** *Exercise 63*

```
Algorithm: Insert(list, wall, n)
Purpose: Insert a number in a sorted list
Pre: Given: A of numbers and location of wall
Post: None
Return: 
{
       Found ← false
       Temp \leftarrow A_{wall}cur ← wall − 1
       while ((cur \ge 1) AND Found = false))
       {
             if (Temp < Acur) 
              {
                    A_{cur+1} \leftarrow A_{cur}cur ← cur − 1 
              }
             else Found ← true
       }
      A<sub>cur +1</sub> ← Temp
}
```
65. [Algorithm S8.65](#page-10-1) shows the pseudocode for binary search.

<span id="page-10-1"></span>**Algorithm S8.65** *Exercise 65*

```
Algorithm: BinarySearch(list, target, n)
Purpose: Apply a binary search a list of n sorted numbers
Pre: list, target, n
Post: None 
Return: flag, i // flag shows the status of the search (true if target found, false if not)
{
      flag ← false
      \textbf{first} \leftarrow 1last \leftarrow n
       while (first \leq last)
       {
             mid = (first + last) / 2if (target < A<sub>mid</sub>) Last ← mid − 1 // A<sub>A</sub> is the ith number in the list
             if (target > A_{mid}) first \leftarrow mid + 1if (target = A_{mid}) first \leftarrow Last + 1 // target is found
       }
      if (target > \mathbf{A}_{mid}) i = mid + 1if (x \le A_{mid}) i = mid
      if (x = A<sub>mid</sub>) flag ← true
      return (flag, i)
 // If flag is false, i is the location of the smallest number larger than the target
 // If flag is true, i is the location of the target
}
```
67. [Algorithm S8.67](#page-10-0) shows the pseudocode for finding the integer power of an integer.

<span id="page-10-0"></span>**Algorithm S8.67** *Exercise 67*

```
Algorithm: Power (x, n)Purpose: Find x^n where x and n are integers
Pre: x, n
Post: None 
Return: xn
{
       z \leftarrow 1while (n \neq 1){
               z \leftarrow z \times xn \leftarrow n-1}
       return z
}
```